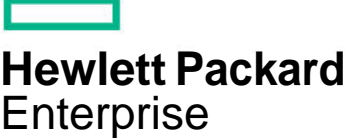

# **HPE NonStop Development Environment for Eclipse HG754S**

This course prepares you to use the HP NonStop Development Environment for Eclipse (NSDEE) to develop, build, and deploy applications for the Integrity NonStop and Integrity NonStop BladeSystem. Topics include the installation of Eclipse, NSDEE and prerequisite products, the use of the supplied skeleton programs, the accessing of SQL/ MP and SQL/MX databases, the inclusion of existing code, and the use of the Eclipse debugger and Visual Inspect. Languages covered are <sup>C</sup>/C++, COBOL, pTAL, and Java. The 2-day course is 60 percent lecture and 40 percent hands-on labs using HP servers.

# **Audience**

- Application developers
- System analysts
- Technical support personnel

# **Prerequisites**

- Concepts and Facilities for NonStop Systems (U4147S) and
- At least six months development experience on NonStop servers

# **Category** NonStop **Course objectives**

At the conclusion of this course you should be able to:

- Install Eclipse, NSDEE, and prerequisite products
- Use NSDEE to generate, edit, compile, and deploy applications
- Change NSDEE configuration options and project properties
- Debug applications using the Eclipse debugger or Visual Inspect
- Convert existing ETK projects to NSDEE

**HP NonStop Development Environment for Eclipse**

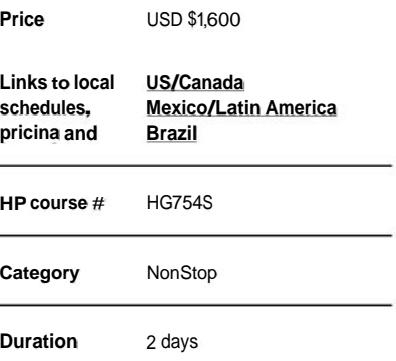

## **Benefits to you**

- Learn how to install and use HP NonStop Development Environment for Eclipse (NSDEE) to create applications in an open environment
- Gain valuable hands-on experience using Eclipse and NSDEE

## **Next steps**

 Consider attending the advanced learning courses in the HP NonStop Application Development curricula

## **Course outline**

#### **Module 1- Introduction**

- Eclipse background and key features of NSDEE
- **Benefits of using Eclipse with NSDEE**
- Project types

#### **Module 2 - Installation**

- Installation requirements and steps
- Cygwin or Msys installation
- Cross compiler installation
- Eclipse, CDT and NSDEE installation
- **Starting Eclipse**
- The NonStop Development perspective
- Lab: installing Eclipse, CDT and NSDEE

### **Module 3 - Basic Operations**

- Creating a project
- Getting help
- Editing, building, and deploying a project
- Defining network connections
- Launching an application from Eclipse
- Lab: create and deploy a simple application

## **Module 4 - Additional Operations**

- Using existing source files
- Creating new build configurations
- Changing compiler and linker properties
- Using the included tools
- Accessing Guardian procedures
- Using DEFINES with COBOL libraries
- Eclipse local history feature
- Backing up and restoring projects and files
- Remote file editing
- Lab: create and deploy an application using existing source files

## **Module 5 - NSDEE Debugging**

- Creating debug configurations
- Controlling execution
- Displaying and changing data variables
- Watch expressions
- Accessing Native Inspect commands
- Analyzing snapshot/saveabend files
- Debugging a running process
- Lab: Use the Eclipse debugger to debug applications in different languages

#### **Module 6 - Visual Inspect**

- Starting Visual Inspect
- Application and program control views
- Controlling execution
- Displaying and changing data variables
- Watch windows
- Source file assignment
- Lab: use Visual Inspect to debug applications in different languages

## **Module 7 - Using SQL**

- Installing and accessing ODBC/MX
- SQL/MX preprocessors
- Creating projects with SQL/MX or SQL/MP
- Removing incorrect error indicators
- SQL/MP requirements
- SCA broker
- Lab: create and deploy projects that use SQL/MX and SQL/MP

#### **Module 8 - Java Projects**

- Creating a Java project
- Deployable JAR files
- Executing on NonStop systems
- Accessing JToolkit
- Using the Eclipse debugger and NonStop Java
- Lab: create and debug a Java Project

## **Module 9 - Remote Projects**

- Creating remote Guardian and OSS projects
- Remote build operations
- Simultaneous file update detection

## **Module 10 - Miscellaneous Topics**

- Displaying configuration information
- Installation history
- Error logs

#### **Module 11 - Converting ETK Projects**

- The migration utility
- Propagated properties
- Adjusting properties

## **Onsite Delivery Equipment Requirements**

- Any model of Integrity NonStop system running J06.14 or later, or H06.24 or later
- Software:
	- SQL/MX and SQL/MP
	- NonStop Java
- Workstations:
	- TNS/E cross-compilers
	- ODBC/MX (if using SQL/MX)
	- Java 1.6 or later
	- Eclipse and NSDEE
	- Visual Inspect

## Learn more at

## **[hpe.com/us/training/nonstop](http://www.hpe.com/us/training/nonstop)**

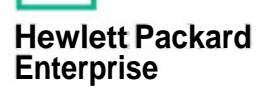

<sup>©</sup> Copyright 2016 Hewlett Packard Enterprise Development LP. The information contained herein is subject to change without notice. The only warranties for HP products and services are set forth in the express warranty statements accompanying such<br>products and services. Nothing herein should be construed as constituting an additional warranty. or editorial errors or omissions contained herein.